# Esclarecimentos adicionais à sessão *Hands-On*

Paulo Ferreira

12 de Novembro de 2005

Este documento serve para esclarecer algumas dúvidas colocadas durante a sessão de [1](#page-0-0)1 de Novembro<sup>1</sup>, através de exemplos.

## **1 Como escrever pautas de música em LATEX?**

- 1. Usando o MusixTeX[2](#page-0-1)
- 2. Usando o LilyPond<sup>[3](#page-0-2)</sup>

O segundo parece-me muito mais sofisticado, e dá para incluir facilmente uma pauta num documento LAT<sub>E</sub>X.

#### **2 Como alinhar as células de uma tabela?**

Se se quiser na primeira linha de uma tabela o texto centrado e no resto da coluna o texto encostado à direita como fazer?

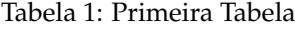

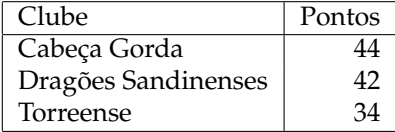

No caso desta tabela pedimos que a primeira coluna esteja alinhada à esquerda e a segunda alinhada à direita. No caso da segunda coluna, com o título é maior do que o resto das entradas está tudo bem. No caso da primeira coluna esta fica melhor se a palavra «Clube» ficar centrada. Para isso vamos usar o comando \multicolumn{n}{col}{text}. O comando junta as n células seguintes numa só seguindo as especificações de formatação col e com o texto text.

Na tabela seguinte vamos juntar mais dois clubes que foram despromovidos e o texto «Despromovidos» centrado nas duas colunas.

<span id="page-0-0"></span><sup>&</sup>lt;sup>1</sup>E também para corrigir algumas coisas que eu disse.

<span id="page-0-1"></span><sup>2</sup><http://icking-music-archive.org/software/indexmt6.html>

<span id="page-0-2"></span><sup>3</sup><http://lilypond.org/web/>

| Clube               | Pontos |
|---------------------|--------|
| Cabeça Gorda        | 44     |
| Dragões Sandinenses | 42     |
| Torreense           | 34     |
| Despromovidos       |        |
| Alguidares de Cima  |        |
| Alguidares de Baixo |        |

Tabela 2: Segunda Tabela

«Aldrabando» podemos dizer que na primeira linha temos uma «multicoluna» de largura 1 centrada como se pode ver na terceira tabela.

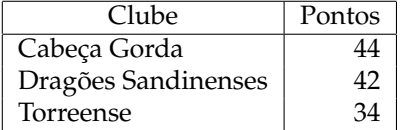

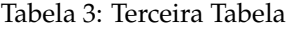

### **3 Quando se pode usar o comando** \**hline?**

Apenas se pode usar logo no início de um ambiente tabular ou imediatamente a seguir a uma mudança de linha.

## **4 Como retirar os cabeçalhos?**

Através do comando \pagestyle{..} que aceita os seguintes valores como argumento:

plain – A folha apenas fica com o número da página centrado em baixo. É o normal para artigos e relatórios.

empty – A folha fica sem numeração nem cabeçalho.

headings – Cabeçalho normal para livro.

myheadings – Permite customizar os cabeçalhos $\rm ^4$  $\rm ^4$ .

Se se quiser mudar o estilo de cabeçalhos apenas numa página deve-se usar o comando \thispagestyle{..}, sendo este comando necessário, se se quiser retirar a numeração da primeira página.

<span id="page-1-0"></span><sup>4</sup>Ver documentação adicional.